### Szkolenie MS-55265 Microsoft Power

Apps

Numer usługi 2024/05/13/142469/2147571

2 829,00 PLN brutto 2 300,00 PLN netto 202,07 PLN brutto/h 164,29 PLN netto/h

SOFTRONIC SPÓŁKA Z OGRANICZONĄ ODPOWIEDZIALNOŚ — 良 Usługa szkoleniowa CIĄ

**#softronic INTEGRATION & TRAINING** 

\*\*\*\*\*

 zdalna w czasie rzeczywistym  $O$  14 h 19.08.2024 do 20.08.2024

# Informacje podstawowe

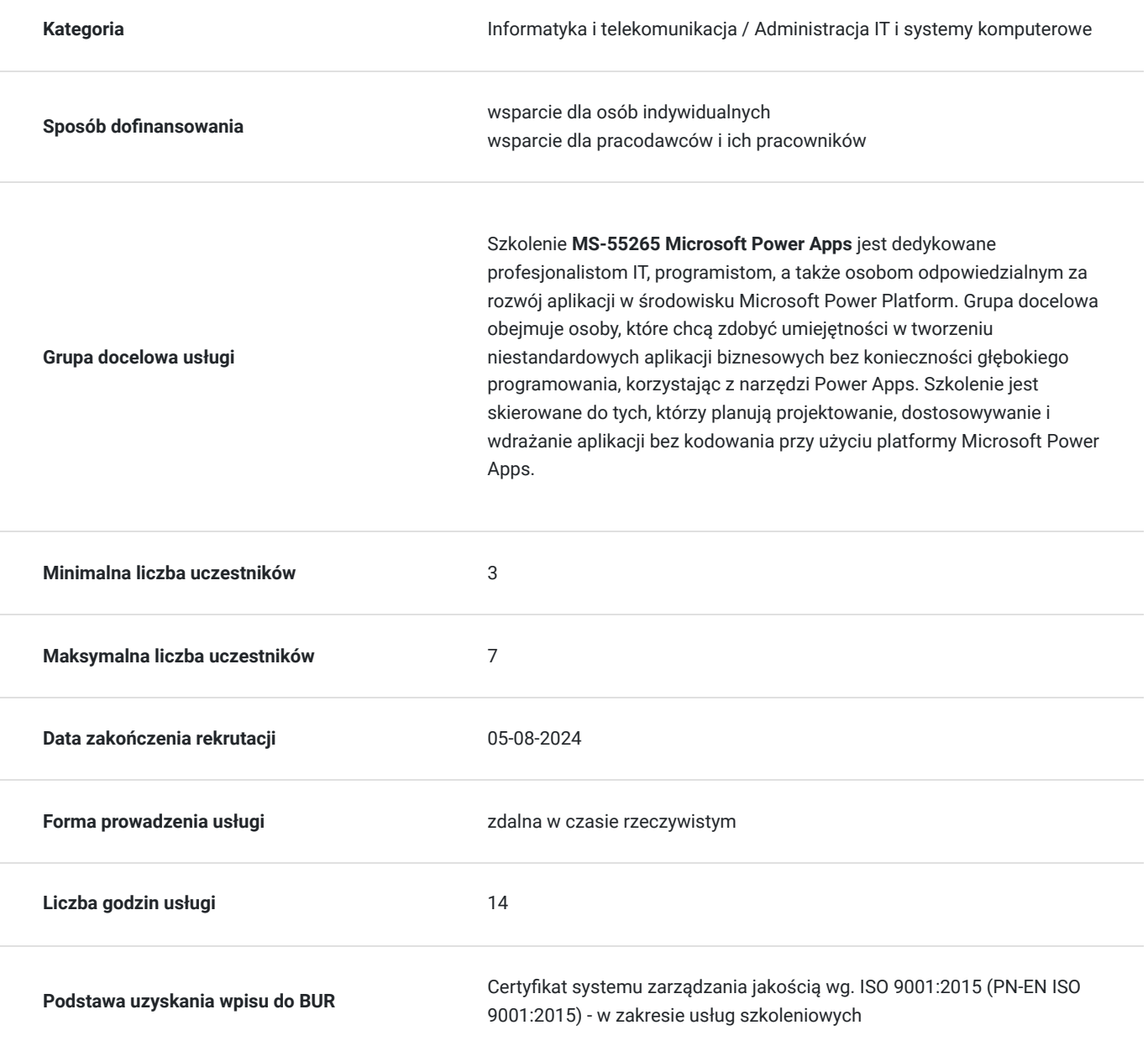

## Cel

### **Cel edukacyjny**

Szkolenie ma na celu dostarczenie uczestnikom umiejętności w projektowaniu, dostosowywaniu i wdrażaniu niestandardowych aplikacji biznesowych bez konieczności głębokiego programowania, wykorzystując platformę Microsoft Power Apps.

### **Efekty uczenia się oraz kryteria weryfikacji ich osiągnięcia i Metody walidacji**

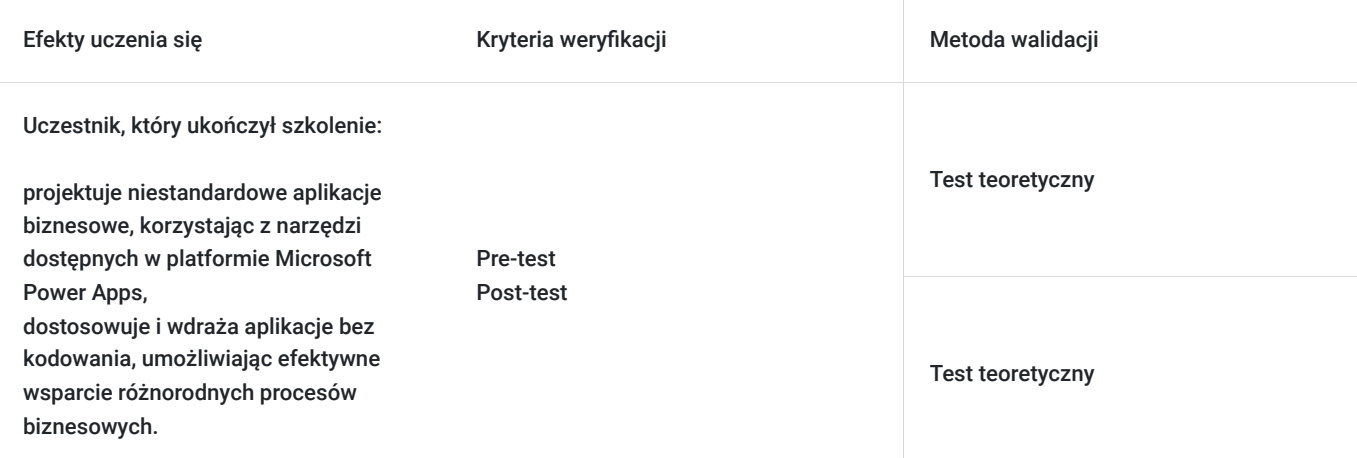

## Kwalifikacje

### **Kompetencje**

Usługa prowadzi do nabycia kompetencji.

### **Warunki uznania kompetencji**

Pytanie 1. Czy dokument potwierdzający uzyskanie kompetencji zawiera opis efektów uczenia się?

Tak, Uczestnik szkolenia, poza certyfikatem, otrzymuje zaświadczenie o ukończeniu szkolenia z zawartym opisem efektów uczenia się.

Pytanie 2. Czy dokument potwierdza, że walidacja została przeprowadzona w oparciu o zdefiniowane w efektach uczenia się kryteria ich weryfikacji?

Tak

Pytanie 3. Czy dokument potwierdza zastosowanie rozwiązań zapewniających rozdzielenie procesów kształcenia i szkolenia od walidacji?

Tak

## Program

Szkolenie **MS-55265 Microsoft Power Apps** koncentruje się na umożliwieniu uczestnikom projektowania, dostosowywania i wdrażania niestandardowych aplikacji biznesowych bez konieczności głębokiego programowania, wykorzystując platformę Microsoft Power Apps. Uczestnicy zdobywają praktyczną wiedzę umożliwiającą efektywne tworzenie aplikacji wspierających różnorodne procesy biznesowe.

Szkolenie składa się z wykładu wzbogaconego o prezentacie. W trakcie szkolenia każdy Uczestnik wykonuje indywidualne ćwiczenia laboratoria, dzięki czemu zyskuje praktyczne umiejętności. W trakcie szkolenia omawiane jest również studium przypadków, w którym Uczestnicy wspólnie wymieniają się doświadczeniami. Nad case-study czuwa autoryzowany Trener, który przekazuje informację na temat przydatnych narzędzi oraz najlepszych praktyk do rozwiązania omawianego zagadnienia.

Aby Uczestnik osiągnął zamierzony cel szkolenia niezbędne jest wykonanie przez niego zadanych laboratoriów. Pomocne będzie również ugruntowanie wiedzy i wykonywanie ćwiczeń po zakończonej usłudze. Każdy Uczestnik dysponuje dostępem do laboratoriów przez okres 180 dni.

Szkolenie trwa 16 godzin dydaktycznych dziennie i jest realizowane w ciągu 2 dni. W trakcie każdego dnia szkolenia przewidziane są dwie krótkie przerwy "kawowe" oraz przerwa lunchowa.

#### **Program szkolenia**

#### **Wprowadzenie do PowerApps**

Czym jest Power Apps?

Korzyści płynące z aplikacji

Jak uzyskać Power Apps

Aplikacje Canvas i aplikacje oparte na modelu

Opcje licencji i koszty

Odkrywanie usługi Power Apps za pomocą szablonów

#### **Rozpoczęcie pracy z PowerApps**

Budowanie nowej aplikacji ze źródła danych Dodawanie, edytowanie i usuwanie elementów sterujących Wprowadzenie do formuł Testowanie aplikacji Ustawienia aplikacji Publikowanie i udostępnianie aplikacji Historia wersji i przywracanie Aplikacja mobilna PowerApps

#### **Branding i media**

Mniej znaczy więcej Zduplikowane ekrany Czcionki Kolory ekranu i pasujące kolory Tła ekranu Przyciski i ikony Ukryj na czasomierzu Rozmiar i wyrównanie przez odniesienie Pokaż i ukryj na zegarze

#### **Kontrolki PowerApps**

Sterowniki tekstowe do wprowadzania i wyświetlania danych

Kontrolki - listy rozwijane, pola combo, wybór daty, przyciski funkcyjne i inne

Formularze - szybkie dodawanie i edytowanie danych w bazowych źródłach danych

Wykresy - prezentowanie informacji na wykresach kołowych, liniowych i słupkowych

#### **Źródła danych i zasda działania**

Przechowywanie danych i usługi Jak zdecydować, której bazy danych użyć? Połączenie z danymi lokalnymi - Gateway

Co to jest delegacja? Konkretne przykłady danych Wyświetlanie danych

#### **Aplikacje oparte na modelu**

Co to jest aplikacja oparta na modelu? Gdzie będą przechowywane moje dane? Jak utworzyć aplikację opartą na modelu Canvas kontra aplikacja oparta na modelu

#### **Integracja PowerApps**

Osadzanie PowerApps w zespołach Osadzanie PowerApps w SharePoint Online Uruchomienie przepływu z PowerApps

#### **Administracja i utrzymanie PowerApps**

Określanie, którzy użytkownicy używają PowerApps Ponowne użycie aplikacji w innym miejscu (przechodzenie od testowania lub rozwoju do produkcji) Przegląd użytkowania aplikacji Uniemożliwienie użytkownikowi korzystania z PowerApps Zarządzanie środowiskami

SOFTRONIC Sp. z o. o. zastrzega sobie prawo do zmiany terminu szkolenia lub jego odwołania w przypadku niezebrania się minimalnej liczby Uczestników tj. 3 osób.

## Harmonogram

Liczba przedmiotów/zajęć: 0

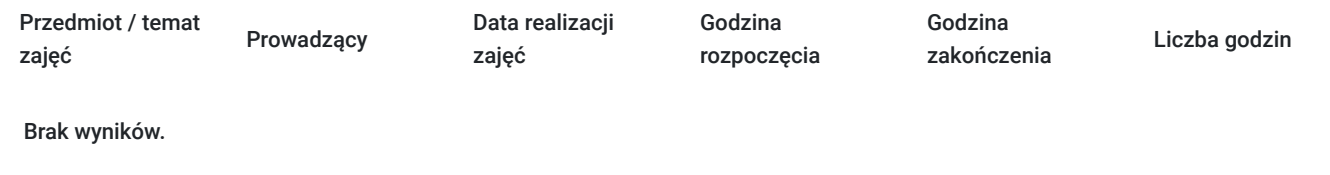

## Cennik

### **Cennik**

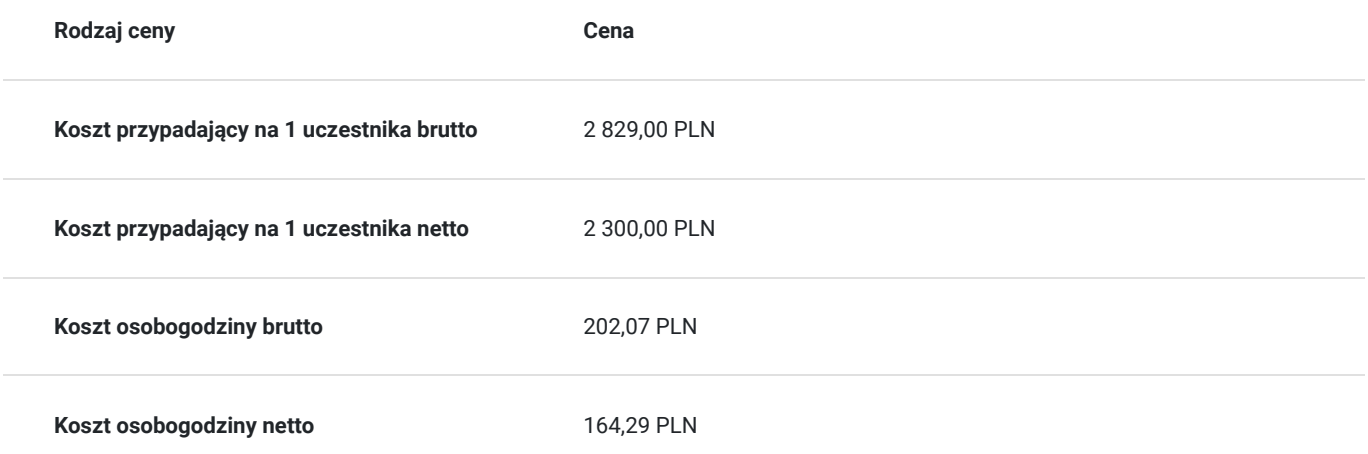

## Prowadzący

Liczba prowadzących: 0

Brak wyników.

# Informacje dodatkowe

### **Informacje o materiałach dla uczestników usługi**

Każdemu Uczestnikowi zostaną przekazane autoryzowane materiały szkoleniowe, które są dostępne na koncie Uczestnika na dedykowanym portalu. Uczestnik uzyskuje również 180-dniowy dostęp do laboratoriów Microsoft, z których korzysta w dowolny sposób i w dowolnym momencie, za pośrednictwem przeglądarki internetowej.

Poza dostępami przekazywanymi Uczestnikowi, w trakcie szkolenia, Trener przedstawia i omawia autoryzowaną prezentację.

## Warunki techniczne

Szkolenie realizowane jest w formule distance learning - szkolenie **on-line w czasie rzeczywistym**, w którym możesz wziąć udział z każdego miejsca na świecie.

Szkolenie obywa się za pośrednictwem platformy **Microsoft Teams**, która umożliwia transmisję dwukierunkową, dzięki czemu Uczestnik może zadawać pytania i aktywnie uczestniczyć w dyskusji. Uczestnik, ktory potwierdzi swój udziałw szkoleniu, przed rozpoczęciem szkolenia, drogą mailową, otrzyma link do spotkania wraz z hasłami dostępu.

#### **Wymagania sprzętowe:**

- komputer z dostępem do internetu o minimalnej przepustowości 20Mb/s.
- wbudowane lub peryferyjne urządzenia do obsługi audio słuchawki/glosniki oraz mikrofon.
- zainstalowana przeglądarka internetowa Microsoft Edge/ Internet Explorer 10+ / **Google Chrome** 39+ (sugerowana) / Safari 7+

- aplikacja MS Teams może zostać zainstalowana na komputerze lub można z niej korzystać za pośrednictwem przeglądarki internetowej

## Kontakt

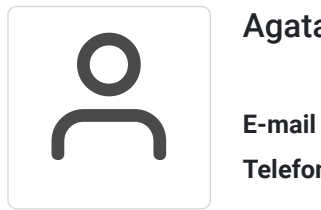

### Agata Wojciechowska

**E-mail** agata.wojciechowska@softronic.pl **Telefon** (+48) 618 658 840